# Introduction to Database Systems CSE 414

Lecture 6: SQL Subqueries

#### Announcements

Web Quiz 2 due Friday night

HW 2 due Tuesday at midnight

 Section this week important for HW 3, must attend

#### Announcements

 Many students did not turn in hw1 correctly – need to make sure your files are here:

https://gitlab.cs.washington.edu/cse414-2018au/cse414-[username]/tree/master/hw/hw[homework#]/submission

E.g. <a href="https://gitlab.cs.washington.edu/cse414-2018au/cse414-">https://gitlab.cs.washington.edu/cse414-2018au/cse414-</a> maas/tree/master/hw/hw1/submission

#### AND you have the hw1 tag here:

https://gitlab.cs.washington.edu/cse414-2018au/cse414-[username]/tags

- Commit, then use ./turnInHw.sh hw2 script.
- MUST have this correct for HW2

# Semantics of SQL With Group-By

**SELECT** S

FROM  $R_1, ..., R_n$ 

WHERE C1

**GROUP BY**  $a_1,...,a_k$ 

HAVING C2

FWGHOS

#### Evaluation steps:

- 1. Evaluate FROM-WHERE using Nested Loop Semantics
- 2. Group by the attributes a<sub>1</sub>,...,a<sub>k</sub>
- 3. Apply condition C2 to each group (may have aggregates)
- 4. Compute aggregates in S and return the result

# Aggregate + Join

For each manufacturer, compute how many products with price > \$100 they sold

# Aggregate + Join

For each manufacturer, compute how many products with price > \$100 they sold

Problem: manufacturer is in Product, price is in Purchase...

# Aggregate + Join

For each manufacturer, compute how many products with price > \$100 they sold

Problem: manufacturer is in Product, price is in Purchase...

```
-- step 1: think about their join
SELECT ...
FROM Product x, Purchase y
WHERE x.pid = y.product_id
  and y.price > 100
```

| manu<br>facturer | <br>price |  |
|------------------|-----------|--|
| Hitachi          | 150       |  |
| Canon            | 300       |  |
| Hitachi          | 180       |  |

# Aggregate + Join

For each manufacturer, compute how many products with price > \$100 they sold

Problem: manufacturer is in Product, price is in Purchase...

```
-- step 1: think about their join
SELECT ...
FROM Product x, Purchase y
WHERE x.pid = y.product_id
  and y.price > 100
```

| manu<br>facturer | <br>price |  |
|------------------|-----------|--|
| Hitachi          | 150       |  |
| Canon            | 300       |  |
| Hitachi          | 180       |  |

```
-- step 2: do the group-by on the join SELECT x.manufacturer, count(*)
FROM Product x, Purchase y
WHERE x.pid = y.product_id
and y.price > 100
GROUP BY x.manufacturer

CSE 414 - Autumn 2018
```

| manu<br>facturer | count(*) |
|------------------|----------|
| Hitachi          | 2        |
| Canon            | 1        |
|                  | 9        |

# Aggregate + Join

Variant:

For each manufacturer, compute how many products with price > \$100 they sold in each month

```
SELECT x.manufacturer, y.month, count(*)
FROM Product x, Purchase y
WHERE x.pid = y.product_id
  and y.price > 100
GROUP BY x.manufacturer, y.month
```

| manu<br>facturer | month | count(*) |
|------------------|-------|----------|
| Hitachi          | Jan   | 2        |
| Hitachi          | Feb   | 1        |
| Canon            | Jan   | 3        |
|                  |       | 10       |

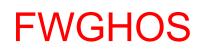

In the result of a group by query, there
is one row per group in the result

SELECT x.manufacturer, count(\*)
FROM Product x, Purchase y
WHERE x.pname = y.product
GROUP BY x.manufacturer

Count(\*) is not
0 because
there are no
tuples to count!

SELECT x.manufacturer, count(\*)
FROM Product x, Purchase y

WHERE x.pname = y.product

GROUP BY x.manufacturer

**FWGHOS** 

#### **Product**

#### **Purchase**

| pname    | manufacturer |  |
|----------|--------------|--|
| Gizmo    | GizmoWorks   |  |
| Camera   | Canon        |  |
| OneClick | Hitachi      |  |

| product  | price |  |
|----------|-------|--|
| Camera   | 150   |  |
| Camera   | 300   |  |
| OneClick | 180   |  |

#### Final results

| manufacturer | Count(*) |
|--------------|----------|
| Canon        | 2        |
| Hitachi      | 1        |

#### Join(Product, Purchase)

| pname    | manu<br>facturer | <br>manu<br>facturer | price |  |
|----------|------------------|----------------------|-------|--|
| Camera   | Canon            | Canon                | 150   |  |
| Camera   | Canon            | Canon                | 300   |  |
| OneClick | Hitachi          | Hitachi              | 180   |  |

No GizmoWorks!

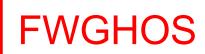

```
SELECT x.manufacturer, count(y.pid)
FROM Product x LEFT OUTER JOIN Purchase y
ON x.pname = y.product
GROUP BY x.manufacturer
```

Count(pid) is 0 when all pid's in the group are NULL

SELECT x.manufacturer, count(y.pid)

FROM Product x LEFT OUTER JOIN Purchase y

ON x.pname = y.product

GROUP BY x.manufacturer

#### **Product**

#### **Purchase**

| pname    | manufacturer |  |
|----------|--------------|--|
| Gizmo    | GizmoWorks   |  |
| Camera   | Canon        |  |
| OneClick | Hitachi      |  |

| product  | price |  |
|----------|-------|--|
| Camera   | 150   |  |
| Camera   | 300   |  |
| OneClick | 180   |  |

#### Left Outer Join(Product, Purchase)

| pname    | manufacturer | <br>product | price |      |
|----------|--------------|-------------|-------|------|
| Camera   | Canon        | Camera      | 150   |      |
| Camera   | Canon        | Camera      | 300   |      |
| OneClick | Hitachi      | OneClick    | 180   |      |
| Gizmo    | GizmoWorks   | <br>NULL    | NULL  | NULL |

Why 0 for GizmoWorks?

#### Final results

| manufact | urer | Count(y.pid) |
|----------|------|--------------|
| Canoi    | n    | 2            |
| Hitach   | ni   | 1            |
| GizmoW   | orks | 0            |

GizmoWorks is paired with NULLs

```
SELECT x.manufacturer, count(*)
FROM Product x LEFT OUTER JOIN Purchase y
ON x.pname = y.product
GROUP BY x.manufacturer
```

#### **Product**

#### **Purchase**

price

150

300

180

| pname    | manufacturer     |  |  | product  |  |
|----------|------------------|--|--|----------|--|
| Gizmo    | GizmoWorks       |  |  | Camera   |  |
| Camera   | Canon            |  |  | Camera   |  |
| OneClick | OneClick Hitachi |  |  | OneClick |  |

#### Left Outer Join(Product, Purchase)

| pname    | manufacturer | <br>product | price |      |
|----------|--------------|-------------|-------|------|
| Camera   | Canon        | Camera      | 150   |      |
| Camera   | Canon        | Camera      | 300   |      |
| OneClick | Hitachi      | OneClick    | 180   |      |
| Gizmo    | GizmoWorks   | <br>NULL    | NULL  | NULL |

#### Final results

| manufacturer | Count(*) |  |  |  |
|--------------|----------|--|--|--|
| Canon        | 2        |  |  |  |
| Hitachi      | 1        |  |  |  |
| GizmoWorks   | 1        |  |  |  |

Probably not what we want!

15

#### What we have in our SQL toolbox

- Projections (SELECT \* / SELECT c1, c2, ...)
- Selections (aka filtering) (WHERE cond, HAVING)
- Joins (inner and outer)
- Aggregates
- Group by
- Inserts, updates, and deletes

Make sure you read the textbook!

### Subqueries

 In the relational model, the output of a query is also a relation

 Can use output of one query as input to another

# Subqueries

- A subquery is a SQL query nested inside a larger query
- Such inner-outer queries are called nested queries
- A subquery may occur in:
  - A SELECT clause
  - A FROM clause
  - A WHERE clause
- Rule of thumb: avoid nested queries when possible
  - But sometimes it's impossible, as we will see

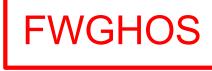

### Subqueries...

- Can return a single value to be included in a SELECT clause
- Can return a relation to be included in the FROM clause, aliased using a tuple variable
- Can return a single value to be compared with another value in a WHERE clause
- Can return a relation to be used in the WHERE or HAVING clause under an existential quantifier

# Subqueries...

#### Subqueries are often:

- Intuitive to write
- Slow

Be careful!

```
Product (<a href="mailto:pname">pname</a>, price, cid)
Company (<a href="mailto:cid">cid</a>, cname, city)
```

For each product return the city where it is manufactured

```
SELECT X.pname, (SELECT Y.city
FROM Company Y
WHERE Y.cid=X.cid) as City
FROM Product X

"correlated subquery"
```

What happens if the subquery returns more than one city? We get a runtime error

```
(and SQLite simply ignores the extra values...)
```

```
Product (<a href="mailto:pname">pname</a>, price, cid)
Company (<a href="mailto:cid">cid</a>, cname, city)
```

Whenever possible, don't use a nested queries:

```
SELECT X.pname, (SELECT Y.city
FROM Company Y
WHERE Y.cid=X.cid) as City
FROM Product X
```

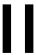

```
SELECT X.pname, Y.city
FROM Product X, Company Y
WHERE X.cid=Y.cid
```

We have "unnested" the query

```
Product (<a href="mailto:pname">pname</a>, price, cid)
Company (<a href="mailto:cid">cid</a>, cname, city)
```

Compute the number of products made by each company

```
SELECT DISTINCT C.cname, (SELECT count(*)
FROM Product P
WHERE P.cid (C.cid)
FROM Company C
```

```
Product (<u>pname</u>, price, cid)
Company (<u>cid</u>, cname, city)
```

Compute the number of products made by each company

```
SELECT DISTINCT C.cname, (SELECT count(*)
FROM Product P
WHERE P.cid=C.cid)
FROM Company C
```

Better: we can unnest using a GROUP BY

```
SELECT C.cname, count(*)
FROM Company C, Product P
WHERE C.cid=P.cid
GROUP BY C.cname
```

```
Product (<a href="mailto:pname">pname</a>, price, cid)
Company (<a href="mailto:cid">cid</a>, cname, city)
```

#### But are these really equivalent?

```
SELECT DISTINCT C.cname, (SELECT count(*)
FROM Product P
WHERE P.cid=C.cid)
FROM Company C
```

```
SELECT C.cname, count(*)
FROM Company C, Product P
WHERE C.cid=P.cid
GROUP BY C.cname
```

```
Product (<u>pname</u>, price, cid)
Company (<u>cid</u>, cname, city)
```

#### But are these really equivalent?

```
SELECT DISTINCT C.cname, (SELECT count(*)
FROM Product P
WHERE P.cid=C.cid)
FROM Company C
```

```
SELECT C.cname, count(*)
FROM Company C, Product P
WHERE C.cid=P.cid
GROUP BY C.cname
```

No! Different results if a company has no products

```
SELECT C.cname, count(pname)
FROM Company C LEFT OUTER JOIN Product P
ON C.cid=P.cid
GROUP BY C.cname
```

```
Product (<u>pname</u>, price, cid)
Company (<u>cid</u>, cname, city)
```

### 2. Subqueries in FROM

Find all products whose prices is > 20 and < 500

```
SELECT X.pname
FROM (SELECT *
FROM Product AS Y
WHERE price > 20) as X
WHERE X.price < 500
```

```
Product (<u>pname</u>, price, cid)
Company (<u>cid</u>, cname, city)
```

#### 2. Subqueries in FROM

Find all products whose prices is > 20 and < 500

```
SELECT X.pname
FROM (SELECT *
FROM Product AS Y
WHERE price > 20) as X
WHERE X.price < 500
```

Try to unnest this query!

```
Product (<u>pname</u>, price, cid)
Company (<u>cid</u>, cname, city)
```

#### 2. Subqueries in FROM

Find all products whose prices is > 20 and < 500

```
SELECT X.pname
FROM (SELECT *
        FROM Product AS Y
        WHERE price > 20) as X
WHERE X.price < 500</pre>
```

Side note: This is not a correlated subquery. (why?)

Try to unnest this query!

```
Product (<u>pname</u>, price, cid)
Company (<u>cid</u>, cname, city)
```

Find all companies that make <u>some</u> products with price < 200

```
Product (<a href="mailto:pname">pname</a>, price, cid)
Company (<a href="mailto:cid">cid</a>, cname, city)
```

Find all companies that make <u>some</u> products with price < 200

Existential quantifiers

```
Product (<u>pname</u>, price, cid)
Company (<u>cid</u>, cname, city)
```

Find all companies that make <u>some</u> products with price < 200

**Existential quantifiers** 

#### Using EXISTS:

```
SELECT DISTINCT C.cname

FROM Company C
WHERE EXISTS (SELECT *
FROM Product P
WHERE C.cid = P.cid and P.price < 200)
```

```
Product (<u>pname</u>, price, cid)
Company (<u>cid</u>, cname, city)
```

Find all companies that make <u>some</u> products with price < 200

Existential quantifiers

#### Using IN

```
SELECT DISTINCT C.cname
FROM Company C
WHERE C.cid IN (SELECT P.cid
FROM Product P
WHERE P.price < 200)
```

```
Product (<a href="mailto:pname">pname</a>, price, cid)
Company (<a href="mailto:cid">cid</a>, cname, city)
```

Find all companies that make <u>some</u> products with price < 200

Existential quantifiers

#### Using ANY:

```
SELECT DISTINCT C.cname
FROM Company C
WHERE 200 > ANY (SELECT price
FROM Product P
WHERE P.cid = C.cid)
```

```
Product (<u>pname</u>, price, cid)
Company (<u>cid</u>, cname, city)
```

Find all companies that make <u>some</u> products with price < 200

**Existential quantifiers** 

#### Using ANY:

```
SELECT DISTINCT C.cname
FROM Company C
WHERE 200 > ANY (SELECT price
FROM Product P
WHERE P.cid = C.cid)
```

Not supported in sqlite

```
Product (<u>pname</u>, price, cid)
Company (<u>cid</u>, cname, city)
```

Find all companies that make <u>some</u> products with price < 200

Existential quantifiers

#### Now let's unnest it:

```
SELECT DISTINCT C.cname
FROM Company C, Product P
WHERE C.cid = P.cid and P.price < 200
```

```
Product (<a href="mailto:pname">pname</a>, price, cid)
Company (<a href="mailto:cid">cid</a>, cname, city)
```

Find all companies that make <u>some</u> products with price < 200

Existential quantifiers

#### Now let's unnest it:

```
SELECT DISTINCT C.cname
FROM Company C, Product P
WHERE C.cid = P.cid and P.price < 200</pre>
```

#### Existential quantifiers are easy!

39

```
Product (<u>pname</u>, price, cid)
Company (<u>cid</u>, cname, city)
```

Find all companies s.t. <u>all</u> their products have price < 200

same as:

Find all companies that make only products with price < 200

```
Product (<u>pname</u>, price, cid)
Company (<u>cid</u>, cname, city)
```

Find all companies s.t. <u>all</u> their products have price < 200

same as:

Find all companies that make only products with price < 200

Universal quantifiers

```
Product (<a href="mailto:pname">pname</a>, price, cid)
Company (<a href="mailto:cid">cid</a>, cname, city)
```

Find all companies s.t. <u>all</u> their products have price < 200

same as:

Find all companies that make only products with price < 200

Universal quantifiers

Universal quantifiers are hard! 😊

```
Product (<u>pname</u>, price, cid)
Company (<u>cid</u>, cname, city)
```

Find all companies s.t. <u>all</u> their products have price < 200

1. Find *the other* companies that make <u>some</u> product ≥ 200

```
SELECT DISTINCT C.cname
FROM Company C
WHERE C.cid IN (SELECT P.cid
FROM Product P
WHERE P.price >= 200)
```

```
Product (<u>pname</u>, price, cid)
Company (<u>cid</u>, cname, city)
```

Find all companies s.t. <u>all</u> their products have price < 200

1. Find *the other* companies that make <u>some</u> product ≥ 200

```
SELECT DISTINCT C.cname
FROM Company C
WHERE C.cid IN (SELECT P.cid
FROM Product P
WHERE P.price >= 200)
```

2. Find all companies s.t. <u>all</u> their products have price < 200

```
SELECT DISTINCT C.cname
FROM Company C
WHERE C.cid NOT IN (SELECT P.cid
FROM Product P
WHERE P.price >= 200)
```

```
Product (<u>pname</u>, price, cid)
Company (<u>cid</u>, cname, city)
```

Find all companies s.t. all their products have price < 200

Universal quantifiers

### Using EXISTS:

```
Product (<u>pname</u>, price, cid)
Company (<u>cid</u>, cname, city)
```

Find all companies s.t. all their products have price < 200

Universal quantifiers

### Using ALL:

```
SELECT DISTINCT C.cname
FROM Company C
WHERE 200 >= ALL (SELECT price
FROM Product P
WHERE P.cid = C.cid)
```

```
Product (<u>pname</u>, price, cid)
Company (<u>cid</u>, cname, city)
```

Find all companies s.t. all their products have price < 200

Universal quantifiers

### Using ALL:

Not supported in sqlite

# Question for Database Theory Fans and their Friends

Can we unnest the universal quantifier query?

 We need to first discuss the concept of monotonicity

```
Product (<a href="mailto:pname">pname</a>, price, cid)
Company (<a href="mailto:cid">cid</a>, cname, city)
```

- Definition A query Q is monotone if:
  - Whenever we add tuples to one or more input tables, the answer to the query will not lose any of the tuples

Product (<a href="mailto:pname">pname</a>, price, cid)
Company (<a href="mailto:cid">cid</a>, cname, city)

### Monotone Queries

- Definition A query Q is monotone if:
  - Whenever we add tuples to one or more input tables, the answer to the query will not lose any of the tuples

#### **Product**

| pname  | price  | cid  |
|--------|--------|------|
| Gizmo  | 19.99  | c001 |
| Gadget | 999.99 | c004 |
| Camera | 149.99 | c003 |

#### Company

| cid  | cname    | city  |
|------|----------|-------|
| c002 | Sunworks | Bonn  |
| c001 | DB Inc.  | Lyon  |
| c003 | Builder  | Lodtz |

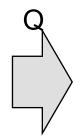

| pname  | city  |
|--------|-------|
| Gizmo  | Lyon  |
| Camera | Lodtz |

Product (<u>pname</u>, price, cid)
Company (<u>cid</u>, cname, city)

### Monotone Queries

- Definition A query Q is monotone if:
  - Whenever we add tuples to one or more input tables, the answer to the query will not lose any of the tuples

#### **Product**

| pname  | price  | cid  |
|--------|--------|------|
| Gizmo  | 19.99  | c001 |
| Gadget | 999.99 | c004 |
| Camera | 149.99 | c003 |

#### Company

| cid  | cname    | city  |
|------|----------|-------|
| c002 | Sunworks | Bonn  |
| c001 | DB Inc.  | Lyon  |
| c003 | Builder  | Lodtz |

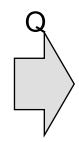

| pname  | city  |
|--------|-------|
| Gizmo  | Lyon  |
| Camera | Lodtz |

#### **Product**

| pname  | price  | cid  |
|--------|--------|------|
| Gizmo  | 19.99  | c001 |
| Gadget | 999.99 | c004 |
| Camera | 149.99 | c003 |
| iPad   | 499.99 | c001 |

#### Company

| cid  | cname    | city  |
|------|----------|-------|
| c002 | Sunworks | Bonn  |
| c001 | DB Inc.  | Lyon  |
| c003 | Builder  | Lodtz |

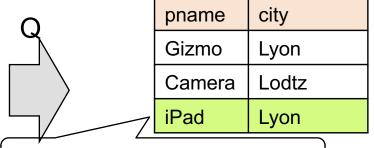

So far it looks monotone...

Product (<a href="mailto:pname">pname</a>, price, cid)
Company (<a href="mailto:cid">cid</a>, cname, city)

### Monotone Queries

- Definition A query Q is monotone if:
  - Whenever we add tuples to one or more input tables, the answer to the query will not lose any of the tuples

#### **Product**

| pname  | price  | cid  |
|--------|--------|------|
| Gizmo  | 19.99  | c001 |
| Gadget | 999.99 | c004 |
| Camera | 149.99 | c003 |

#### Company

| cid  | cname    | city  |
|------|----------|-------|
| c002 | Sunworks | Bonn  |
| c001 | DB Inc.  | Lyon  |
| c003 | Builder  | Lodtz |

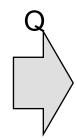

| pname  | city  |
|--------|-------|
| Gizmo  | Lyon  |
| Camera | Lodtz |

#### **Product**

| pname  | price  | cid  |
|--------|--------|------|
| Gizmo  | 19.99  | c001 |
| Gadget | 999.99 | c004 |
| Camera | 149.99 | c003 |
| iPad   | 499.99 | c001 |

#### Company

| cid  | cname                    | city     |      |
|------|--------------------------|----------|------|
| c002 | Sunworks                 | Bonn     |      |
| c001 | DB Inc.                  | Lyon     |      |
| c003 | Builder <sub>414</sub> - | ALROHA 2 | 2018 |
| c004 | Crafter                  | Lodtz    |      |

#### Q is not monotone!

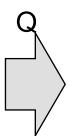

| $\overline{}$ |       |
|---------------|-------|
| pname         | city  |
| Gizmo         | Lodtz |
| Camera        | Lodtz |
| iPad          | Lyon  |

• Theorem: If Q is a SELECT-FROM-WHERE query that does not have subqueries, and no aggregates, then it is monotone.

- Theorem: If Q is a SELECT-FROM-WHERE query that does not have subqueries, and no aggregates, then it is monotone.
- Proof. We use the nested loop semantics: if we insert a tuple in a relation R<sub>i</sub>, this will not remove any tuples from the answer

```
SELECT a_1, a_2, ..., a_k
FROM R_1 AS x_1, R_2 AS x_2, ..., R_n AS x_n
WHERE Conditions
```

```
for X<sub>1</sub> in R<sub>1</sub> do
  for X<sub>2</sub> in R<sub>2</sub> do
  ...
  for X<sub>n</sub> in R<sub>n</sub> do
   if Conditions
    output (a<sub>1</sub>,...,a<sub>k</sub>)
```

```
Product (<u>pname</u>, price, cid)
Company (<u>cid</u>, cname, city)
```

The query:

Find all companies s.t. <u>all</u> their products have price < 200 is not monotone

```
Product (<u>pname</u>, price, cid)
Company (<u>cid</u>, cname, city)
```

The query:

Find all companies s.t. <u>all</u> their products have price < 200 is not monotone

| pname | price | cid  |
|-------|-------|------|
| Gizmo | 19.99 | c001 |

| cid  | cname    | city |
|------|----------|------|
| c001 | Sunworks | Bonn |

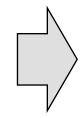

| cname    |  |
|----------|--|
| Sunworks |  |

Product (<u>pname</u>, price, cid)
Company (<u>cid</u>, cname, city)

### Monotone Queries

The query:

Find all companies s.t. <u>all</u> their products have price < 200 is not monotone

| pname | price | cid  |
|-------|-------|------|
| Gizmo | 19.99 | c001 |

| cid  | cname    | city |
|------|----------|------|
| c001 | Sunworks | Bonn |

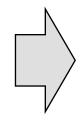

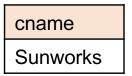

| pname  | price  | cid  |
|--------|--------|------|
| Gizmo  | 19.99  | c001 |
| Gadget | 999.99 | c001 |

| cid  | cname    | city |
|------|----------|------|
| c001 | Sunworks | Bonn |

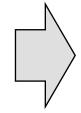

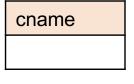

 Consequence: If a query is not monotonic, then we cannot write it as a SELECT-FROM-WHERE query without nested subqueries

### Queries that must be nested

 Queries with universal quantifiers or with negation

### Queries that must be nested

- Queries with universal quantifiers or with negation
- Queries that use aggregates in certain ways
  - sum(..) and count(\*) are NOT monotone,
     because they do not satisfy set containment
  - select count(\*) from R is not monotone!

Author(<u>login</u>, name)
Wrote(login, url)

More Unnesting

Find authors who wrote ≥ 10 documents:

Author(login, name)
Wrote(login, url)

# More Unnesting

Find authors who wrote ≥ 10 documents:

Attempt 1: with nested queries

This is SQL by a novice

**SELECT DISTINCT Author.name** 

FROM Author

WHERE (SELECT count(Wrote.url)

**FROM** Wrote

WHERE Author.login=Wrote.login)

>= 10

Author(login, name)
Wrote(login, url)

# More Unnesting

Find authors who wrote ≥ 10 documents:

Attempt 1: with nested queries

Attempt 2: using GROUP BY and HAVING

SELECT Author.name
FROM Author, Wrote
WHERE Author.login=Wrote.login
GROUP BY Author.name
HAVING count(wrote.url) >= 10

```
Product (pname, price, cid)
Company (cid, cname, city)
Finding Witnesses
```

For each city, find the most expensive product made in that city

```
Product (<u>pname</u>, price, cid)
Company (<u>cid</u>, cname, city)
```

# Finding Witnesses

For each city, find the most expensive product made in that city Finding the maximum price is easy...

```
SELECT x.city, max(y.price)
FROM Company x, Product y
WHERE x.cid = y.cid
GROUP BY x.city;
```

But we need the witnesses, i.e., the products with max price

Product (<u>pname</u>, price, cid) Company (<u>cid</u>, cname, city)

# Finding Witnesses

To find the witnesses, compute the maximum price in a subquery (in FROM)

```
Product (<u>pname</u>, price, cid)
Company (<u>cid</u>, cname, city)
```

# Finding Witnesses

Or we can use a subquery in where clause

```
Product (<u>pname</u>, price, cid)
Company (<u>cid</u>, cname, city)
```

# Finding Witnesses

There is a more concise solution here: